## Course Structure: WebCT 2

If you are familiar with the former WebCT Campus Edition 4 course management system, this course structure provides a similar menu.

## What does the course menu look like?

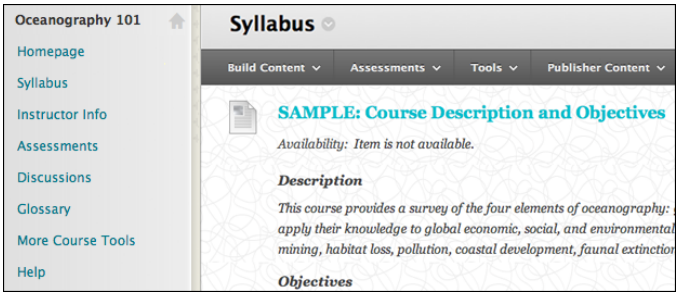

## Using your course menu

The following table describes the content areas and course tools included in the WebCT 2 course structure.

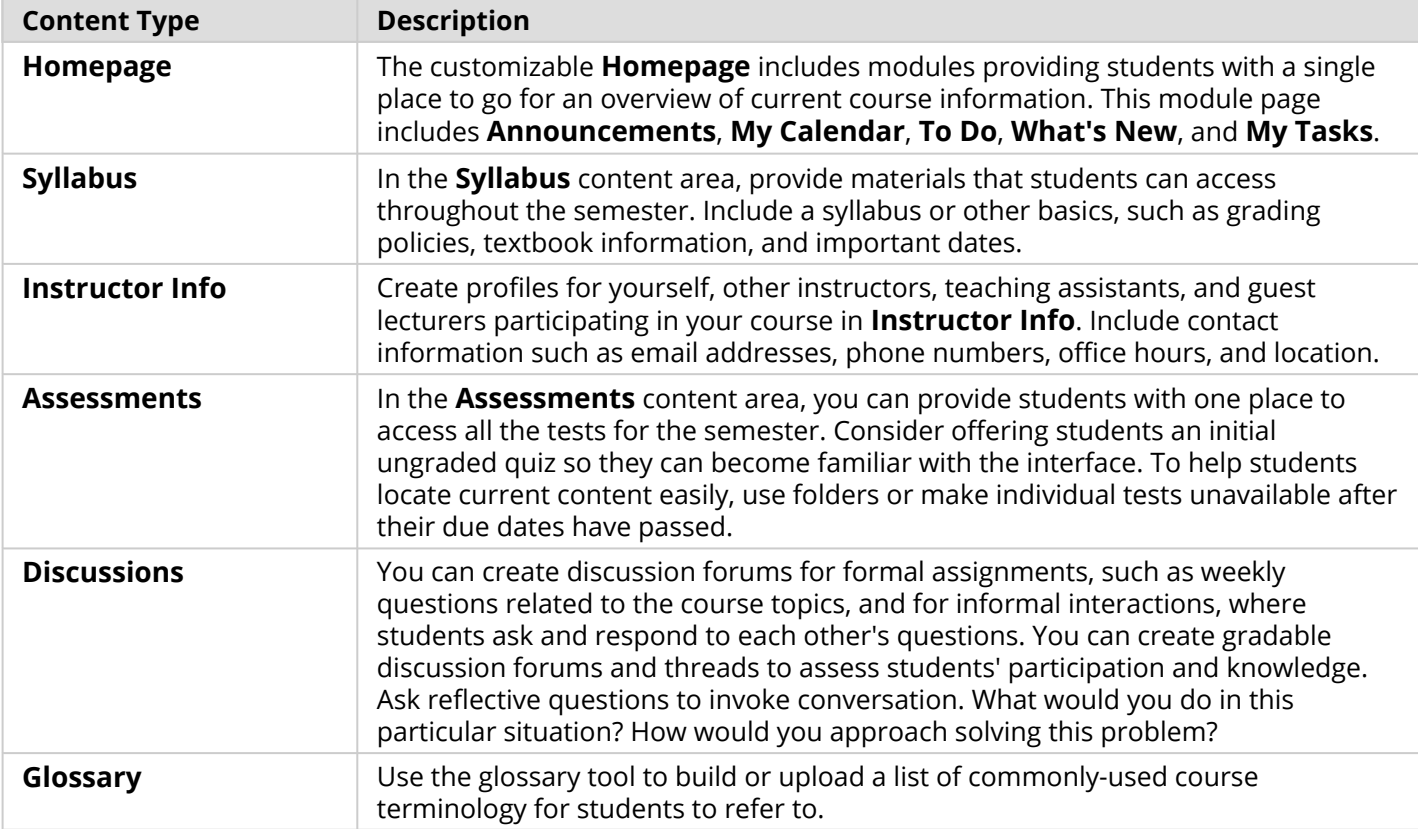

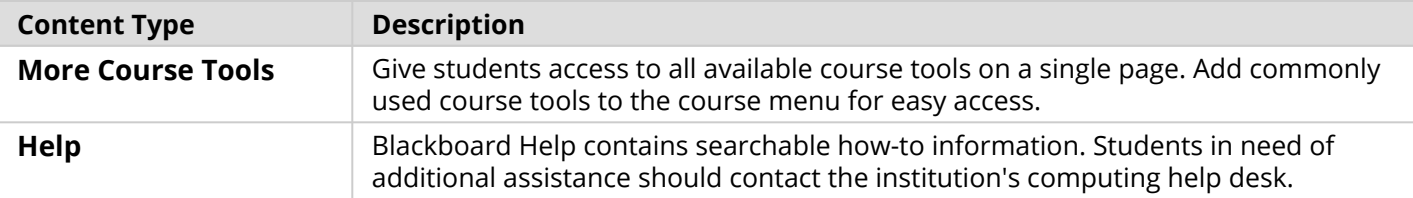

Customize the course structure by renaming, removing, hiding, or adding content areas and links to tools.